## **GOFRAME** tkaniny do konstrukcji

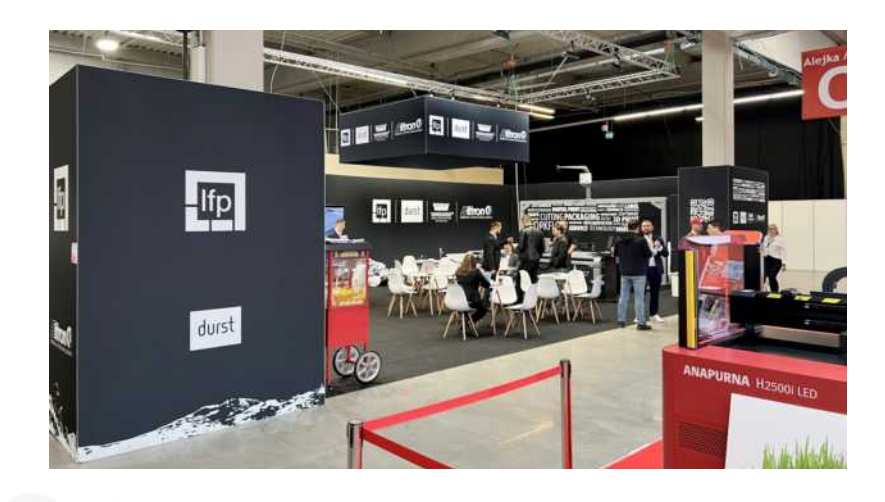

### Wymiar pliku, spady

Dodaj przestrzeń z grafiką 1.5 cm do każdej strony (3 cm szerokość, 3 cm wysokość). Przestrzeń ta nie będzie widoczna na ścianie więc nie umieszczaj tu istotnych elementów. Ze względu na dopuszczalne przesunięcia zalecamy, by kontynuować grafikę/tło (nie należy na spadach zostawiać białej przestrzeni - białe paski mogą być widoczne na ścianie.

#### Przykład, ściana 297,6 x 297,6 cm

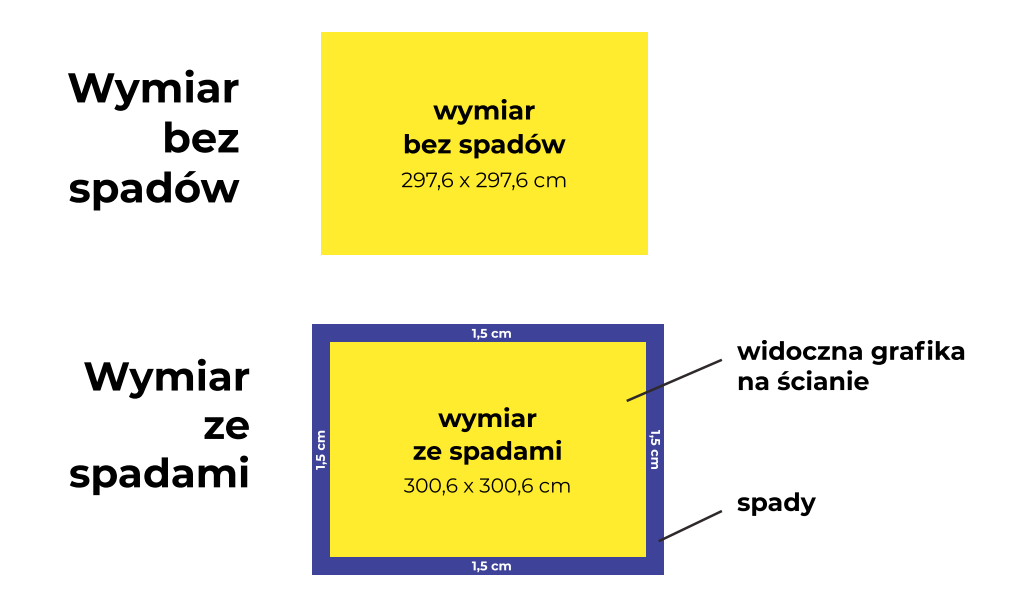

#### Informacje dla grafika

- nazwa pliku musi uwzględniać wymiar netto (bez spadów) oraz nr grafiki z tabeli

(jeśli umieścisz wymiar brutto ze spadami w nazwie pliku lub stworzysz plik bez spadów to finalnie grafika na ścianę może mieć zły wymiar, za co Wykonawca nie ponosi odpowiedzialności)

- plik pdf 1: 1 lub 1:10 (dla wymiarów 400 cm +)
- jeśli stosujesz skalę 1:10 to koniecznie uwzględnij to info w nazwie pliku (inaczej będzie wydrukowany 1:1)
- CMYK dla głębokiej czerni: C 67%, M 67%, Y 67%, K 100%
- logo, teksty zamienione na krzywe
- w standardzie tył ścian nie jest pokryty białą ścianą jeśli musisz wysłonić tył na biało to koniecznie zamów dodatkową produkcję na tył u sprzedawcy

- odradzamy wybór bardzo jasnych kolorów jak np. szary - zbyt jasne odcienie mogą dawać efekt brudnej (nie zadrukowanej) tkaniny

- nie grupuj kilku projektów w 1 pdf - każdy plik należy wysłać w oddzielnym pdf'ie

Prosimy o wysyłanie plików przez zewnętrzne serwisy, np. wetransfer.com Nie wysyłaj plików produkcyjnych w załączniku maila.

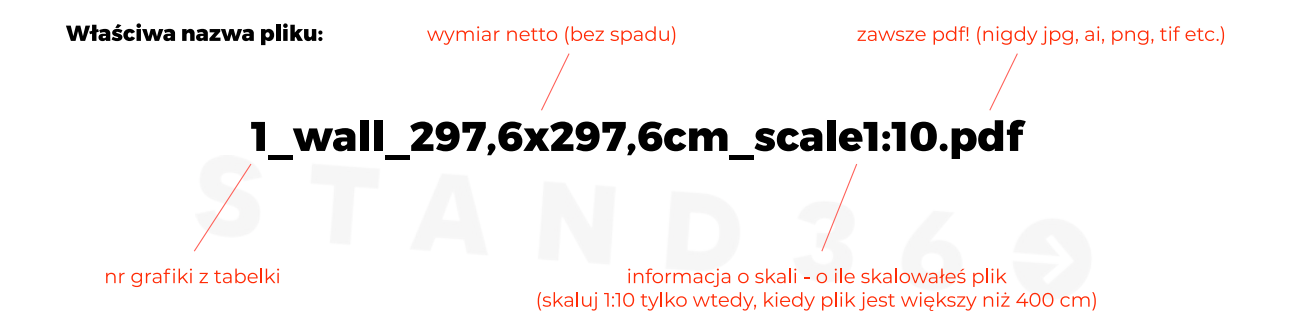

Nie umieszczaj istotnych informacji/grafik blisko krawędzi pliku. Rekomendujemy przestrzeń bezpieczną na poziomie 10-20 cm od krawędzi.

Nie kontynuuj grafiki/tekstów na łączeniu ścian.

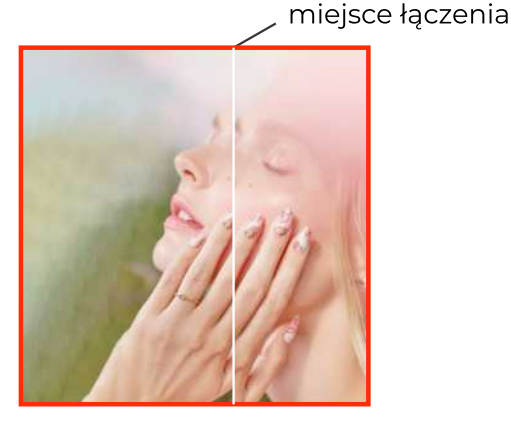

źle przygotowany plik (grafika wymagająca precyzyjnej kontynuacji)

miejsce łączenia,

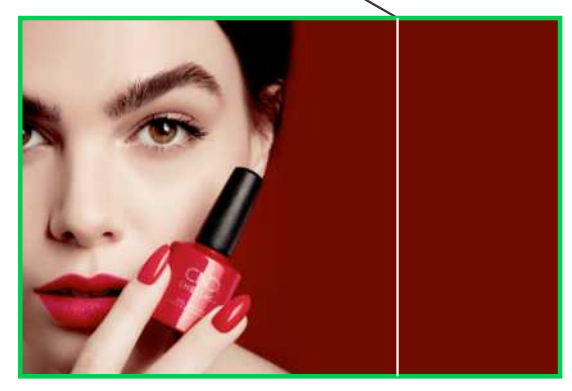

dobrze przygotowany plik (grafika nie wymaga kontynuacji)

Pamiętaj, że na komputerze grafiki są podświetlone. Wydruk nie ma podświetlenia. Zalecamy zamianę kolorów na CMYK oraz dodanie odpowiedniej ilości światła i kontrastu do pliku graficznego.

go

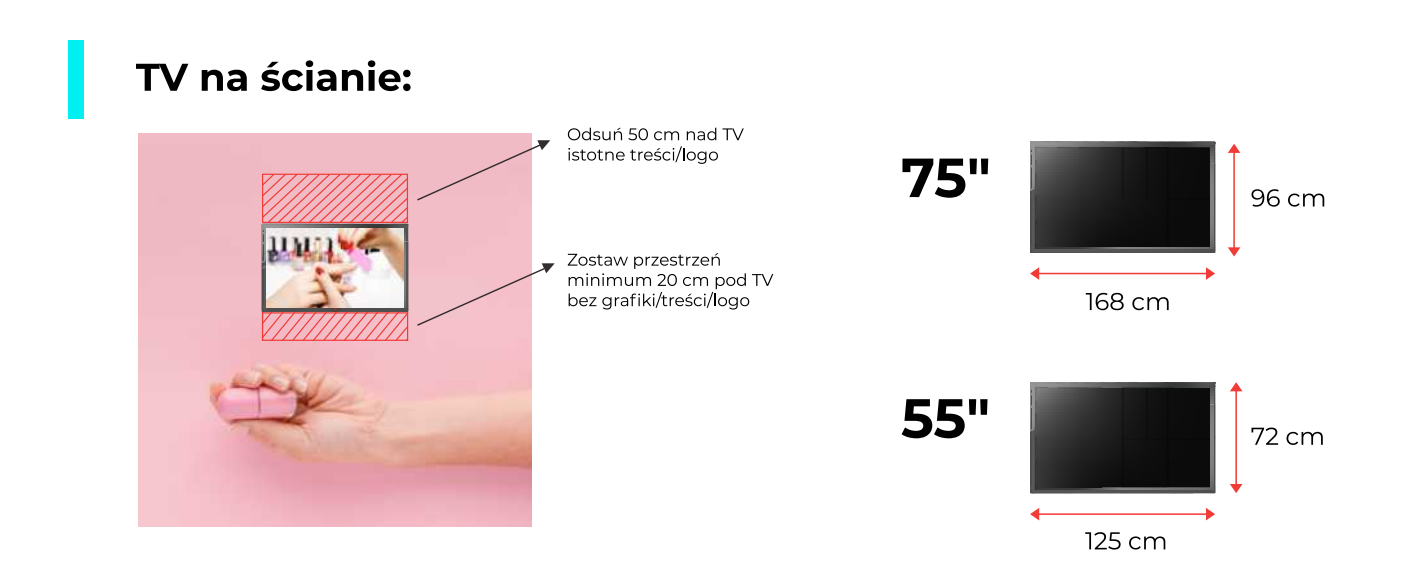

## tkaniny do podświetleń

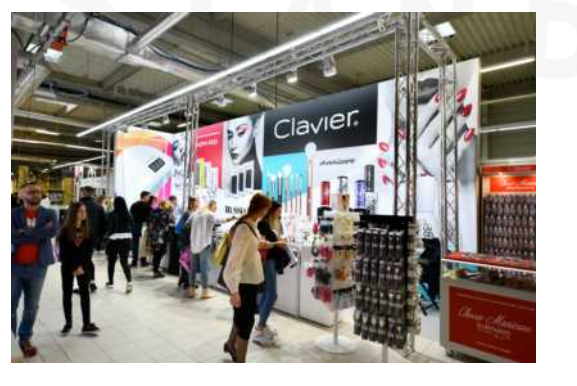

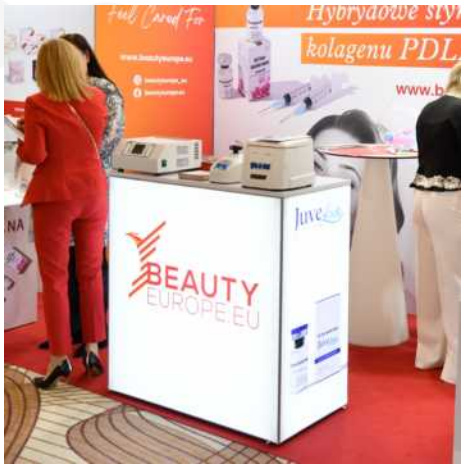

### Informacje dla grafika

- plik do druku należy przygotować ze spadem 3 cm, ale bez paserów i dodatków 3 cm z każdej strony oznacza 6 cm szer. i 6 cm wys.
- plik pdf lub tif 1: 1 lub 1:10 (dla wymiarów 400 cm +)
- jeśli stosujesz skalę 1:10 to koniecznie uwzględnij to info w nazwie pliku (inaczej będzie wydrukowany 1:1)
- CMYK dla głębokiej czerni: C 40%, M 40%, Y 40%, K 100%
- logo, teksty zamienione na krzywe
- w standardzie tył ścian nie jest pokryty białą ścianą jeśli musisz wysłonić tył na biało to koniecznie zamów dodatkową produkcję na tył u sprzedawcy
- nie grupuj kilku projektów w 1 pdf każdy plik należy wysłać w oddzielnym pdf'ie

#### Dobre rady

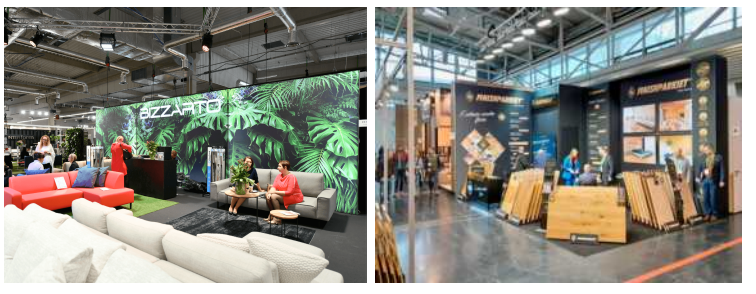

nasycona grafika

duże pokrycie czernią

Najlepsze i najbardziej zauważalne efekty podświetlenia uzyskasz projektując plik kolorowy. Podświetlenie jasnego, jednolitego tła nigdy nie będzie tak zauważalne jak ciekawej, kolorowe grafiki.

Pamiętaj, że kolor czarny na grafice po podświetleniu nie będzie równie przepuszczał światła, co jaśniejsze kolory.

# naklejki i okleiny

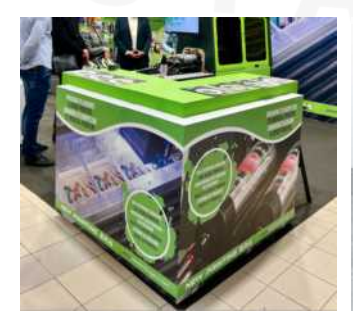

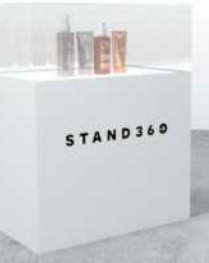

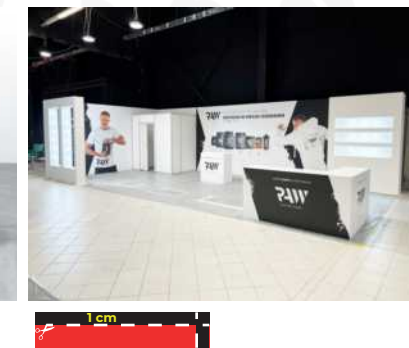

### Informacje dla grafika

Plik należy powiększyć o spad 1 cm nad grafiką i 1 cm z prawej strony grafiki (spad powinien być pokryty w pełni grafiką jednak z założeniem, że będzie docięty<br>do wymiaru mebla więc nic istotnego nie powinno się na nim znaleźć)

- plik pdf 1: 1 lub 1:10 (dla wymiarów 400 cm +)
- jeśli stosujesz skalę 1:10 to koniecznie uwzględnij to info w nazwie pliku (inaczej będzie wydrukowany 1:1)
- CMYK dla głębokiej czerni: C 50%, M 50%, Y 50%, K 100%
- logo, teksty zamienione na krzywe
- nie grupuj kilku projektów w 1 pdf każdy plik należy wysłać w oddzielnym pdf'ie
- jeśli naklejka ma być wycięciem ploterowym to NIE dodawaj żadnego tła

#### Oklejenie ściany/ekspozycji w kolorze?

zapytaj nas o wzornik gotowej folii (efekt wizualny będzie lepszy niż zadrukowanej naklejki + jest to tańsze rozwiązanie)

Przesyłając pliki do działu graphic@stand360.pl koniecznie w treści wiadomości poinformuj czy elementy mają być: oddzielnie z nadrukiem, naklejka typu wielkoformatowa, jedna powierzchnia lub czy planujesz wyciąć elementy z folii ze wzornika

Go 360 Group  $(360)$  group NIP: 5252300595

go